## SAP ABAP table ROIUXI LOAD TRACT {Tract Information}

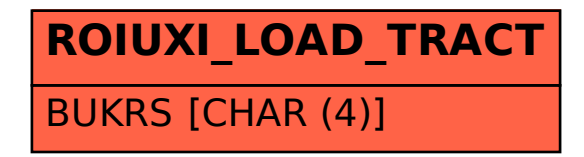